#### Differences between Versions of UML Diagrams

Dirk Ohst Michael Welle Udo Kelter

Presented by: Oleksii Kononenko Feb 27, 2012

## **Outline**

- Problem
- Differences between UML diagrams
- Presentation of differences
- Computing of differences
- Conclusion

### Problem

- We want to use Software configuration management (SCM) during early phases, but:
	- Existing SCM systems work with text files; however, documents in these phases usually are diagrams
	- Cannot use usual methods for displaying differences
	- Large number of differences between two versions

### Characteristics of UML Diagrams

- Semantics of the Layout
	- Relevant (sequence diagrams)
	- Irrelevant (all other)
- Structure of Diagrams
	- Node types
	- Structure of node
- Complex Nodes

#### Characteristics of UML Diagrams (2)

- Kinds of Attributes
	- Simple attributes
	- Multi-valued attributes
	- List-valued attributes
	- Reference to an attribute
	- Derived attributes

#### Classification of Differences

- Classes of differences:
	- Intra-node differences
		- Differences within a node
	- Structure differences
		- Deletion
		- Creation
		- Shifting

#### Intra-node Differences

- Differences between attributes of two corresponding nodes
- Possible differences:

Simple attributes  $\rightarrow$  Changed values

Multi valued attributes

List-valued attributes

- $\rightarrow$  Created or deleted items
- Reference attributes  $\rightarrow$  Modification of the reference

### Shifting Elements within a Diagram

- Kinds of shifts:
	- Modifications to the layout
	- Structural shifts (e.g. shifting an edge)
	- Inter-node shifts (e.g. shifting an attribute)
	- Position shifts (e.g. reordering a list of attributes)

#### Presentation of differences

- "Layered" approach for data visualisation
- The unified document (UD)
	- Common parts
	- Specific parts
- 2-way and 3-way differences
	- 2-way only
- Layout of UD is similar to the layout of one of the base documents

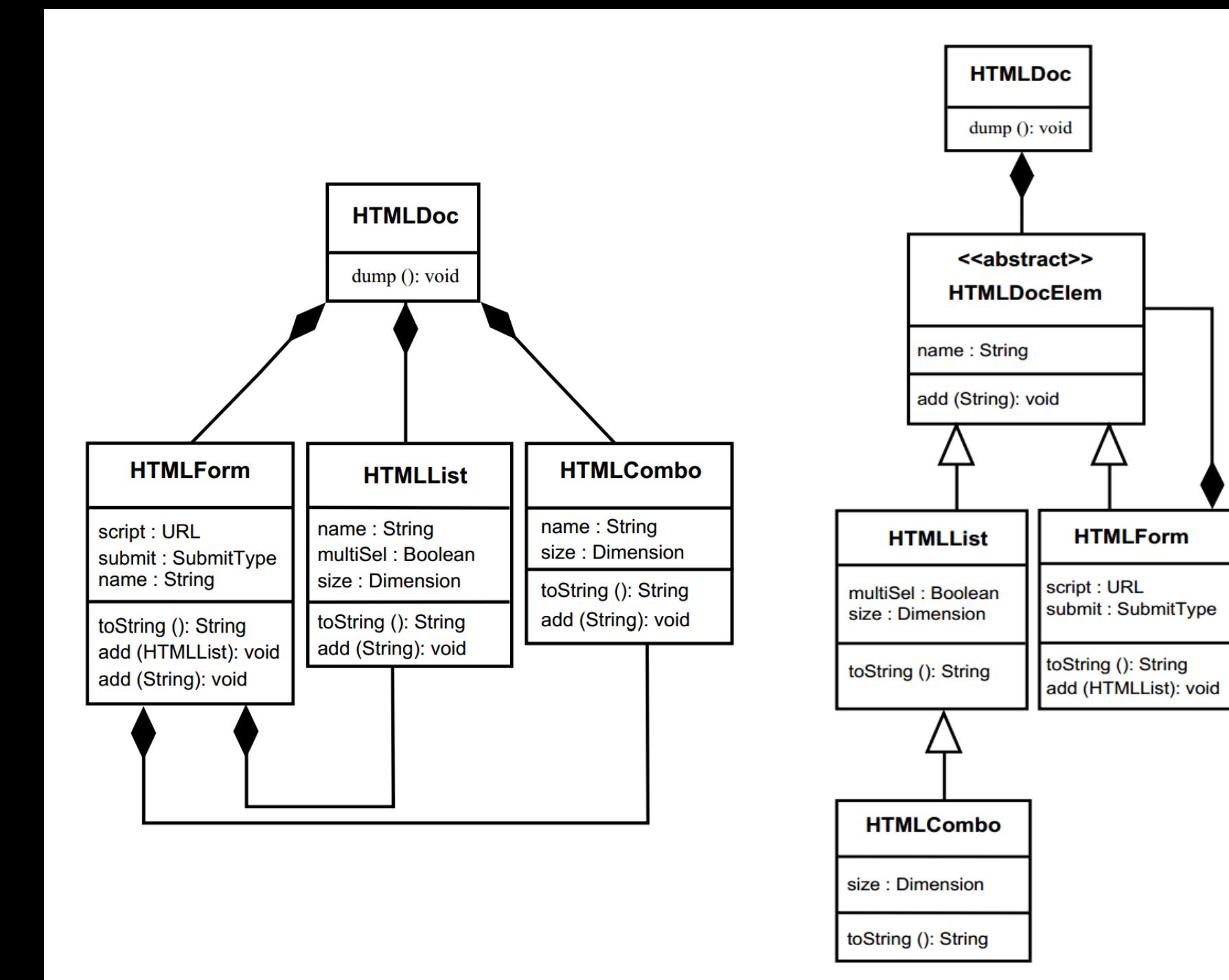

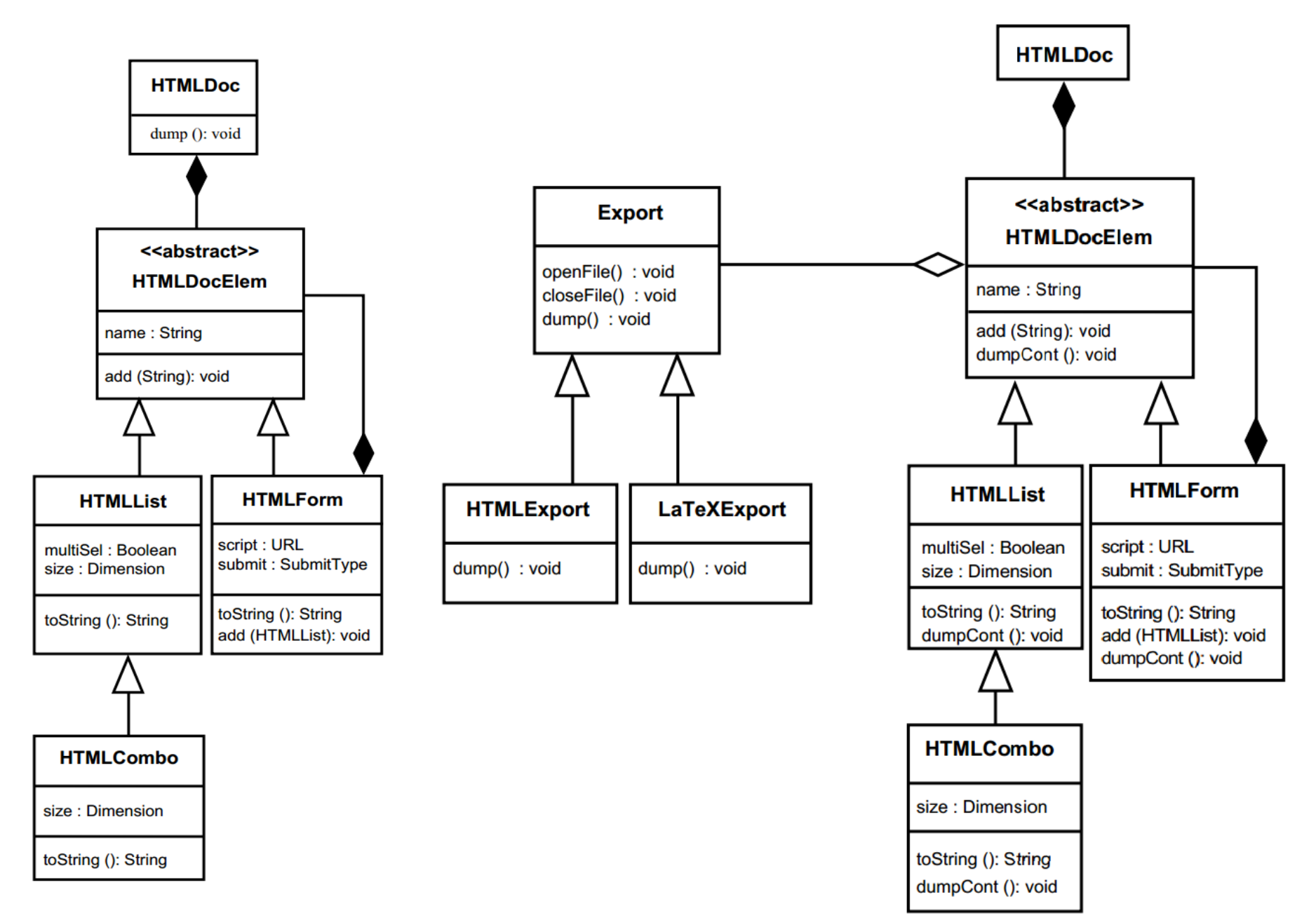

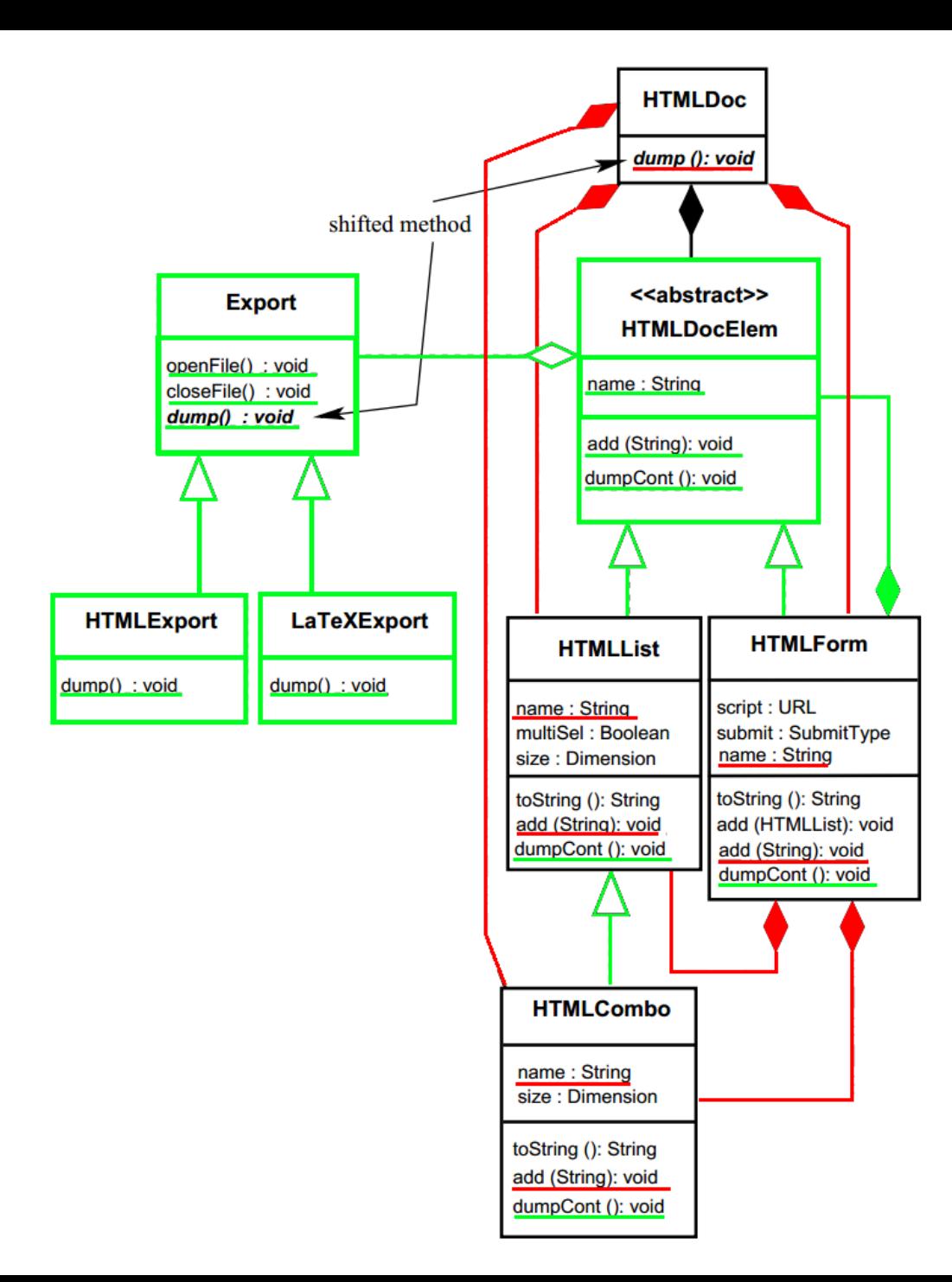

### Computing differences

- Documents are in a fine-grained model
- All elements of a diagram are separate objects
- The prototype uses H-PCTE repository system
- Direct changing of the elements in the object graph

# Computing differences (2)

- Assumption: the root is unchanged
- Simultaneously goes through two spanning trees starting from the root
- **foreach** level **in** spanningTree

find corresponding sub-trees insert a new pair into the queue compare attributes and relations of the root create new object in a unified document

**end**

### Number of colored differences

- Too many differences $\rightarrow$  too colorful $\rightarrow$  useless
- Color-code only a subset of all differences
- "Not-interesting" in grey
- Restrictions might be based on:
	- (1) Type of affected elements
	- (2) History of revisions
	- (3) Differences related to references
	- Combination of  $(1)$   $(3)$

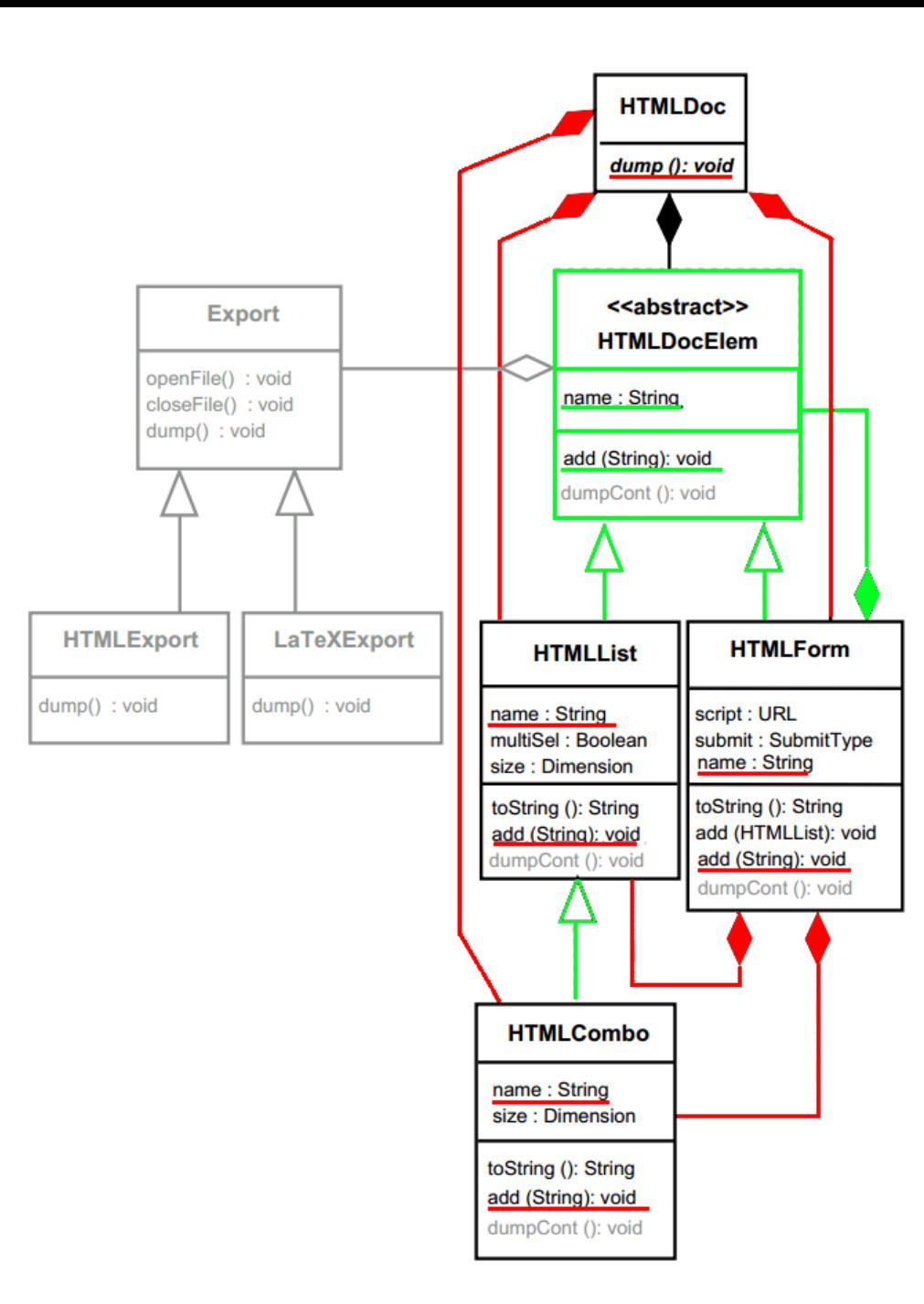

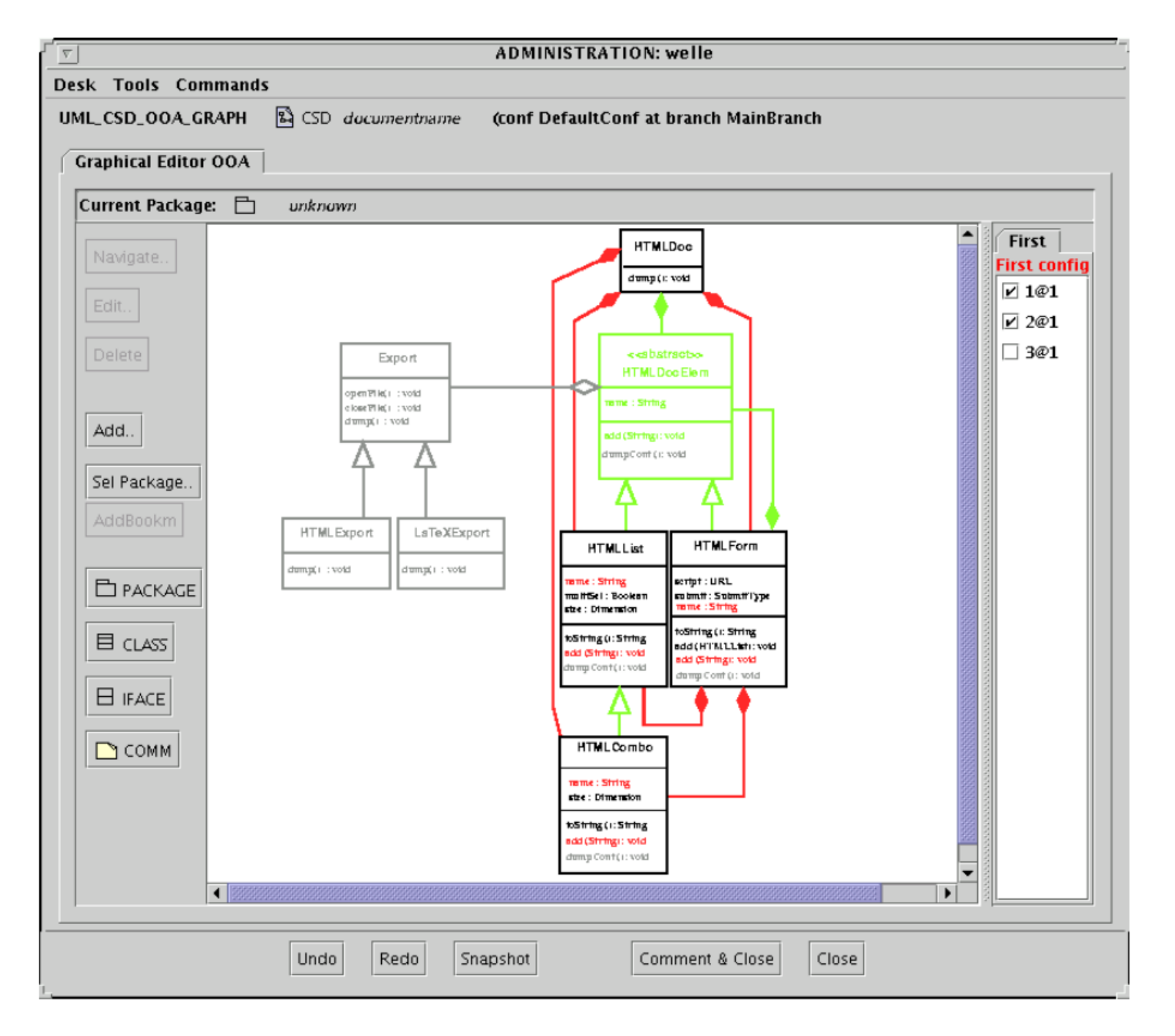

### Conclusion

- Diagrams are represented as directed graphs
- Different kinds of differences and ways for their detection are presented
- "Layered" visualisation of graphical data
- New approach to shifts detecting

#### Discussion

- Even though their approach sounds quite promising, do you think it will work without features that their tools have?
- What is the limitations of the tool in terms of the number of differences on the diagram?